ONUSIDA 2023 **ORIENTATION** 

# Foire aux questions

Suivi mondial de lutte contre le sida 2024

# Contenu

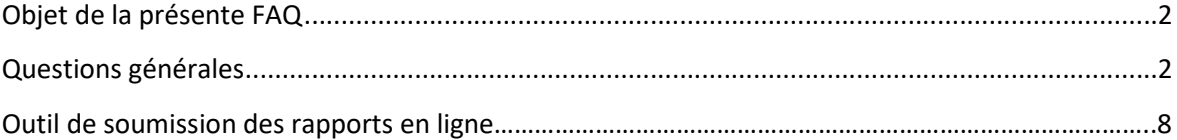

## Surveillance mondiale de lutte contre le sida

## Objet de la présente FAQ

Ce document fournit des réponses aux questions fréquemment posées par les rapporteurs nationaux du suivi mondial de lutte contre le sida, d'autres homologues nationaux et le personnel des Nations Unies. Pour plus d'informations sur le suivi mondial de lutte contre le sida, veuillez consulter notre site web (https://www.unaids.org/en/globalaids-monitoring) ou nous envoyer un courriel à l'adresse aidsreporting@unaids.org.

## Questions générales

## Pourquoi l'ONUSIDA demande-t-il des rapports de suivi des pays en 2024 ?

Dans la déclaration de la réunion de haut niveau de 2021 (paragraphe 71), les pays signataires ont convenu de "... fournir à l'Assemblée générale [...] un rapport annuel sur les progrès accomplis dans la réalisation des engagements contenus dans la présente déclaration...". Le rapport sur la mise en œuvre des engagements en 2021 servira de référence pour évaluer les résultats obtenus par rapport aux objectifs fixés pour 2025. Les données communiquées sont utilisées pour les examens au niveau national (y compris les demandes de financement candidatures au Fonds Mondial et les efforts de reprogrammation similaires), les examens régionaux et l'analyse mondiale. Les données figureront dans les rapports de l'ONUSIDA, de l'OMS et de l'UNICEF en 2024.

## Quelle est la date limite pour la soumission des rapports en 2024 ?

Les données des pays doivent être soumises en ligne au plus tard le 31 mars 2024. Si une soumission est reçue après cette date, l'ONUSIDA ne peut pas garantir que les données seront incluses dans les rapports mondiaux de 2024.

## Quels sont les éléments du rapport GAM soumis pour 2024 ?

Les pays sont encouragés à compléter et à soumettre les composantes suivantes du GAM en 2024 :

- Données pour les indicateurs quantitatifs, y compris les indicateurs financiers
- Questionnaire sur les engagements nationaux et les instruments politiques
- Enquête de l'OMS sur les médicaments et les produits diagnostiques pour le SIDA
- Résumés narratifs

Les pays sont encouragés à soumettre des résumés narratifs par domaine d'engagement. Les pays peuvent également partager toute analyse narrative ou tout rapport qu'ils peuvent produire pour leurs propres processus nationaux.

 Les pays sont encouragés à soumettre des rapports GAM même si les données ne sont pas disponibles pour tous les indicateurs.

## Comment puis-je vérifier ce que mon pays a déclaré au cours de la dernière période de référence ?

Vous pouvez consulter les données précédemment déclarées de la manière suivante :

- Via l'outil de soumission des rapports en ligne : après vous être connecté à l'outil de soumission des rapports en ligne, sélectionnez dans le menu déroulant la période de pour laquelle vous souhaitez consulter les données ;
- En consultant les données communiquées par l'intermédiaire de l'instrument national d'engagement et de politique : https://lawsandpolicies.unaids.org
- En consultant les données de la page web AIDSinfo : https://aidsinfo.unaids.org/
- Pour plus d'informations sur le dernier rapport sur les indicateurs concernant les dépenses liées au SIDA, veuillez consulter le site https://hivfinancial.unaids.org/hivfinancialdashboards.html ou contacter AIDSspending@unaids.org.

## Que faire si mon pays ne dispose pas de données pour un indicateur ?

Pour chaque indicateur de l'outil de rapport en ligne, la pertinence et la disponibilité des données doivent être saisies. Si un indicateur est pertinent mais qu'aucune (nouvelle) donnée n'est disponible pour la période de référence, sélectionnez l'option "aucune nouvelle donnée disponible".

## Mes données les plus récentes pour un indicateur dont la source recommandée est une enquête datent d'il y a deux ans. Dois-je quand même les déclarer ?

Si vous avez déjà déclaré ces données lors d'un cycle de déclaration précédent, il n'est pas nécessaire de les saisir à nouveau cette année. En revanche, si vous n'avez pas déclaré ces données lors des cycles précédents, veuillez saisir les données pour l'année de déclaration en cours. Veillez à modifier la "période de collecte des données" pour qu'elle corresponde aux dates réelles de collecte des données.

## Existe-t-il un modèle hors ligne des feuilles de saisie des données ?

Oui, il se trouve sous la rubrique Documents de cette page : https://www.unaids.org/en/global-aids-monitoring

Nouveauté à partir du rapport 2023, les pays peuvent se connecter à l'outil de rapport en ligne en décembre pour télécharger le modèle de saisie des données, y compris une version pré-remplie avec des données pour certains éléments du rapport. Veuillez consulter le point ci-dessous sur les données pré-remplies pour plus d'informations sur les éléments qui seront pré-remplis dans le modèle.

Veuillez noter que ce modèle hors ligne est mis à disposition à titre de référence uniquement et ne peut pas être utilisé pour télécharger automatiquement les données collectées dans l'outil de rapport en ligne.

## J'ai déjà soumis le rapport de suivi mondial de lutte contre le sida, mais de nouvelles données viennent d'être mises à ma disposition et j'aimerais mettre à jour la présentation de mon pays. Est-ce encore possible ?

Veuillez envoyer un message à aidsreporting@unaids.org et demander que l'indicateur ou les indicateurs pour lesquels de nouvelles données sont disponibles soient rouverts à la révision.

## Pourquoi des données infranationales sont-elles demandées pour certains indicateurs ?

Pour certains indicateurs GAM, les pays sont invités à communiquer également des données infranationales, y compris des données au niveau des capitales et d'autres villes importantes d'un point de vue épidémiologique.

Les données infranationales permettent de mieux comprendre l'épidémie de VIH et la riposte à ce fléau afin d'éclairer la programmation.

Les enquêtes sur les populations clés sont souvent menées au niveau des sites ou des zones infranationales. Les données infranationales sont extrapolées pour générer des valeurs nationales.

Les villes jouent un rôle essentiel dans la réalisation des objectifs de 2025, puisque plus de la moitié de la population mondiale vit actuellement dans les villes et que celles-ci représentent une part importante des épidémies nationales de VIH. Les données sur les villes seront utilisées pour mieux comprendre l'épidémie de VIH et la riposte au niveau local, pour quantifier la contribution des villes aux épidémies nationales et pour mettre à jour les profils des villes. Les rapporteurs nationaux du GAM sont encouragés à impliquer des représentants des villes clés tout au long du processus de rapport du GAM.

Mon pays a développé des estimations infranationales à l'aide de Naomi. Puis-je utiliser les résultats pour rendre compte des données infranationales dans GAM ? Le modèle Naomi est utilisé pour synthétiser de multiples sources de données infranationales afin de générer des estimations des principaux indicateurs du VIH stratifiés par unités administratives infranationales, par sexe et par groupes d'âge quinquennaux. À partir du cycle de notification du GAM de 2024, les pays auront la possibilité de choisir que les données infranationales pour les indicateurs 2.1, 2.2 et 2.3 soient extraites directement des fichiers Naomi finaux. Si cette option est choisie, l'ONUSIDA extraira directement les données pour ces indicateurs du fichier Naomi final approuvé par les pays.

## Le fichier d'estimations Spectrum de mon pays doit-il être téléchargé dans l'outil de rapport en ligne GAM si Spectrum est indiqué comme source pour les indicateurs sélectionnés ?

Non - à partir du cycle de notification 2024, les pays ne sont plus invités à télécharger leur fichier Spectrum dans l'outil de notification en ligne GAM. Les fichiers Spectrum sont soumis à l'ONUSIDA par les équipes nationales chargées des estimations dans le cadre d'un processus différent. Si un pays indique que les données pour les indicateurs 1.1, 2.1- 2.3, 2.7, 3.1, 3.2, 3.3, 3.4 doivent être extraites de leur estimation du Spectre, l'ONUSIDA

extraira directement les données pour ces indicateurs du fichier final du Spectre de cette année-là.

Les pays qui produisent une estimation Spectrum solide répondant aux critères de qualité et de publication sont encouragés à utiliser Spectrum comme source pour ces indicateurs. Cela favorisera la cohérence interne entre les indicateurs, ainsi que l'alignement des méthodes, des définitions et des hypothèses pour les indicateurs estimés au fil du temps et entre les pays.

## Comment puis-je partager le projet de rapport sur les GAM avec les différentes parties prenantes en vue d'une consultation nationale ?

Il existe deux options pour partager les projets de rapports GAM avec les parties prenantes :

- Fournir un accès de visualisation à l'outil de rapport en ligne GAM : les parties prenantes peuvent soumettre une demande de compte à https://aidsreportingtool.unaids.org avec le profil "Country viewer". Cela leur permettra de visualiser les données saisies sans possibilité de les modifier ;
- Télécharger un extrait de l'outil de déclaration en ligne : Cliquez sur "Enregistrer tout dans un fichier PDF" en haut de l'écran "Saisie des données" de l'outil de déclaration en ligne pour générer un extrait PDF de toutes les informations saisies dans l'outil en ligne pour la période de déclaration.

## Résumé des changements apportés aux indicateurs GAM pour le rapport 2024.

- Quatre nouveaux indicateurs ont été inclus concernant l'égalité des genres, la réalisation des droits de l'homme et l'élimination de la stigmatisation et de la discrimination :
	- 4.3 Réponse au genre des services VIH.
	- 6.8 Attitudes discriminatoires à l'égard des personnes vivant avec le VIH parmi le personnel des établissements de santé.
	- 6.9 Attitudes discriminatoires à l'égard des populations clés parmi le personnel des établissements de santé (A-D).
	- 6.10 Attitudes discriminatoires à l'égard des populations clés au sein de la police (A-D).
- Trois nouveaux indicateurs ont été inclus sur la gestion de la maladie à un stade avancé du VIH et la prestation de services différenciés :
	- 2.8 Prise en charge de l'infection cryptococcique.
	- 7.15 Couverture des modèles de prestation de services différenciés en matière de thérapie antirétrovirale parmi les personnes vivant avec le VIH qui suivent actuellement une thérapie antirétrovirale.
	- 7.16 Suppression virale chez les personnes vivant avec le VIH qui suivent des modèles de thérapie antirétrovirale à prestation différenciée.
- La terminologie a été mise à jour dans l'ensemble des lignes directrices, passant de "prisonniers" à "personnes détenues dans des prisons et autres milieux fermés".
- 1.4 Dépistage du VIH parmi les populations clés (A-D) :
	- Le nom de l'indicateur a été mis à jour en "Test de dépistage du VIH et sensibilisation au statut sérologique parmi les populations clés" afin de mieux refléter l'objectif de cet indicateur.
- 2.4 Diagnostic tardif du VIH :
	- Le nom de l'indicateur a été mis à jour et devient "Maladie VIH avancée et diagnostic VIH tardif" afin de mieux refléter l'objectif de cet indicateur.
	- Une désagrégation en fonction du moment où le compte des cellules CD4 a été effectué (au moment du diagnostic initial, au moment de l'initiation ou de la réinitialisation du TAR).
	- Des données seront demandées sur le nombre total de personnes ayant bénéficié d'un test CD4 lors du diagnostic initial et lors de la réinscription aux soins au cours de la période de référence dans quatre catégories de compte de cellules CD4 (>200, 200 à <350, 350 à <500, ≥500). Ces informations permettront d'examiner la qualité des données afin de s'assurer de l'exhaustivité des données sur le compte des CD4, ainsi que de la couverture et de la représentativité des données.
- 3.1 Dépistage du VIH chez les femmes enceintes :
	- Les pays dont la population est supérieure à 250 000 habitants devront désormais rendre compte de cet indicateur dans le cadre de Spectrum.
- 6.6 Le renoncement aux soins de santé chez les populations clés en raison de la stigmatisation et de la discrimination (A-D) :
	- Cet indicateur a été modifié pour se référer spécifiquement à l'évitement des services de soins de santé en général parmi les personnes issues des populations clés. Les trois autres sous-éléments précédemment inclus

dans la définition de l'indicateur ont été supprimés pour le rapport 2024 : l'évitement du dépistage du VIH parmi toutes les personnes interrogées qui déclarent ne pas avoir subi de test VIH au cours des 12 derniers mois ; l'évitement des soins de santé spécifiques au VIH parmi les personnes interrogées qui ont indiqué vivre avec le VIH et qui n'ont pas reçu ou ont cessé de recevoir des soins liés au VIH ; et l'évitement du traitement contre le VIH parmi les personnes interrogées qui ont indiqué vivre avec le VIH et qui n'ont jamais pris ou ont cessé de prendre un traitement contre le VIH.

- 7.8 Personnes vivant avec le VIH et atteintes d'une tuberculose active :
	- La terminologie a été mise à jour dans l'ensemble de la définition de l'indicateur, passant de "tuberculose active" à "tuberculose maladie".
- 8.2 Médicaments antirétroviraux : prix unitaires et volume :
	- Cet indicateur a été élargi pour inclure d'autres régimes liés au VIH que les médicaments antirétroviraux.

L'ICPN pour le rapport 2024 est le questionnaire complet composé des parties A et B. De nouvelles questions ont été introduites, d'autres ont été supprimées et la formulation de certaines questions retenues lors des cycles précédents a été affinée. Ces modifications sont basées sur l'expérience acquise lors des rapports précédents et reflètent l'évolution des recommandations politiques et des technologies disponibles.

## Outil de soumission des rapports en ligne

## Quand est ce que l'outil de soumission des rapports en ligne GAM sera-t-il ouvert à la saisie des données ?

Les écrans de saisie des données 2024 seront disponibles dans l'outil en ligne GAM à partir du 15 février 2024.

En ce qui concerne le cycle de déclaration 2023, les pays pourront se connecter à l'outil de déclaration en ligne dès le mois de décembre. Cela se limitera au téléchargement du modèle de saisie des données, y compris une version pré-remplie avec des données pour certains éléments, dans le but d'aider à la préparation de la déclaration. Veuillez consulter les détails ci-dessous sur les données pré-remplies pour plus d'informations sur les éléments qui seront pré-remplis dans le modèle. Il sera également possible de consulter les données déclarées lors des cycles de déclaration précédents à partir de l'onglet "Saisie des données". La période de déclaration disponible la plus récente sera 2022 jusqu'à l'ouverture de l'outil pour la saisie des données pour la période de déclaration 2023 en février 2024.

## Quel navigateur internet dois-je utiliser ?

L'outil de rapport en ligne est conçu pour fonctionner de manière optimale avec les dernières versions des navigateurs les plus courants, tels que Edge, Chrome et Firefox. Les versions plus anciennes des navigateurs peuvent poser des problèmes d'enregistrement et de visualisation des données.

## Quelles sont les nouveautés de l'outil de soumission des rapports en ligne pour 2024 ?

L'interface utilisateur de l'outil desoumission des rapports en ligne a été mise à jour pour le cycle de 2023 afin de mieux aider les utilisateurs nationaux à compléter la saisie des données et de refléter plus fidèlement les différentes étapes à accomplir pour la soumission. Le processus de saisie des données et de soumission des rapports en 2024 reste le même qu'en 2023. Un webinaire sera organisé début 2024 pour présenter l'outil en ligne.

## Il y a un nouveau rapporteur GAM pour le pays. Comment pourrait-il/elle avoir accès à l'outil en ligne ?

Veuillez envoyer un courriel à aidsreporting@unaids.org pour informer l'ONUSIDA du nom du nouveau rapporteur. Veuillez indiquer si le compte de l'ancien rapporteur doit être désactivé. Le nouveau rapporteur doit ensuite s'inscrire en tant qu'éditeur de pays sur cette page : https://aidsreportingtool.unaids.org/accounts/register/

Un courriel de confirmation sera envoyé une fois l'inscription vérifiée.

## J'ai reçu un courriel de aidsreporting-noreply@unaids.org dont l'objet est "GAM Reporting - User registration received for ...". Dois-je l'approuver ?

Il s'agit d'une notification automatique lorsqu'une personne s'inscrit comme observateur

national. Si cette personne fait partie de l'équipe nationale ou de la consultation des parties prenantes, vous pouvez approuver son inscription. Dans le cas contraire, vous pouvez refuser la demande et informer aidsreporting@unaids.org de bloquer le compte.

## Certaines données sont-elles pré-remplies dans l'outil de rapport en ligne ?

Les données sont pré-remplies dans l'outil de rapport en ligne pour les indicateurs pour lesquels les enquêtes de population sont la source recommandée et les données sont disponibles dans les enquêtes démographiques et de santé (EDS) ou les enquêtes en grappes à indicateurs multiples (MICS). Pour visualiser ces données, après avoir sélectionné que l'indicateur est pertinent et que de nouvelles données sont disponibles, les données pré-remplies seront automatiquement présentées dans la page de saisie de l'indicateur, accompagnées d'un message de notification confirmant le chargement des données. Pour utiliser les données suggérées, cliquez sur "Enregistrer" sous l'enquête. Les données peuvent également être modifiées si nécessaire.

Les indicateurs pour lesquels des données pré-remplies sont disponibles dans l'outil en ligne indiquent "Disponible" dans la colonne "Données à charger" de l'onglet "Saisie des données" (cela fait partie de la nouvelle interface utilisateur depuis 2023). De plus, lors de l'ouverture de l'indicateur pour lequel des données pré-remplies sont disponibles, un message de notification sera affiché dans la partie supérieure de la page de saisie des données pour l'indicateur, soulignant la possibilité de l'utiliser.

Les données sont également pré-remplies et peuvent être chargées pour les questions de l'ICPN qui sont restées les mêmes que lors des cycles de déclaration précédents et pour lesquelles les données ont été communiquées par le pays. Si vous chargez des réponses antérieures, veuillez vérifier s'il y a eu des changements et veillez à compléter toutes les nouvelles questions.

## Certaines cellules des tableaux de saisie sont entourées de cases jaunes. Que signifient ces cases ?

Dans les tableaux de saisie des indicateurs quantitatifs du GAM, ces cases jaunes apparaissent lorsque des données pré-remplies dans l'outil en ligne ont été chargées et que des modifications ont ensuite été apportées aux données chargées.

Dans l'ICPN, des cases jaunes apparaissent pour les réponses à une question qui diffèrent des réponses à la même question lors du cycle de déclaration précédent.

## Je veux commencer à saisir des données, mais je ne vois pas de bouton Enregistrer. Que dois-je faire ?

Il est possible que vous n'ayez que des droits d'accès de spectateur. Veuillez demander au rapporteur national du GAM de communiquer avec aidsreporting@unaids.org pour que votre compte soit modifié afin d'obtenir des droits d'éditeur.

## Je ne dispose pas de nouvelles données pour la plupart de ces indicateurs. Dois-je encore saisir chaque page une par une ?

Dans ce cas, il n'est pas nécessaire de saisir chaque page d'indicateur. Vous pouvez indiquer si chaque indicateur est pertinent et si de nouvelles données sont disponibles dans la colonne correspondante du tableau de la liste des indicateurs dans l'onglet "Saisie des données" (cela fait partie de la nouvelle interface utilisateur depuis 2023).

## Je reçois une fenêtre popup avec des messages d'erreur et je ne peux pas sauvegarder. J'ai vérifié que les données saisies sont correctes. Que dois-je faire ?

Des messages de validation des données apparaissent lorsque le système détecte des zones de texte vides ou des divergences entre les données totales et les données désagrégées. Si vous souhaitez sauvegarder les données telles quelles, veuillez saisir une raison dans l'espace prévu à cet effet dans la fenêtre contextuelle, puis cliquez sur "Sauvegarder les commentaires".

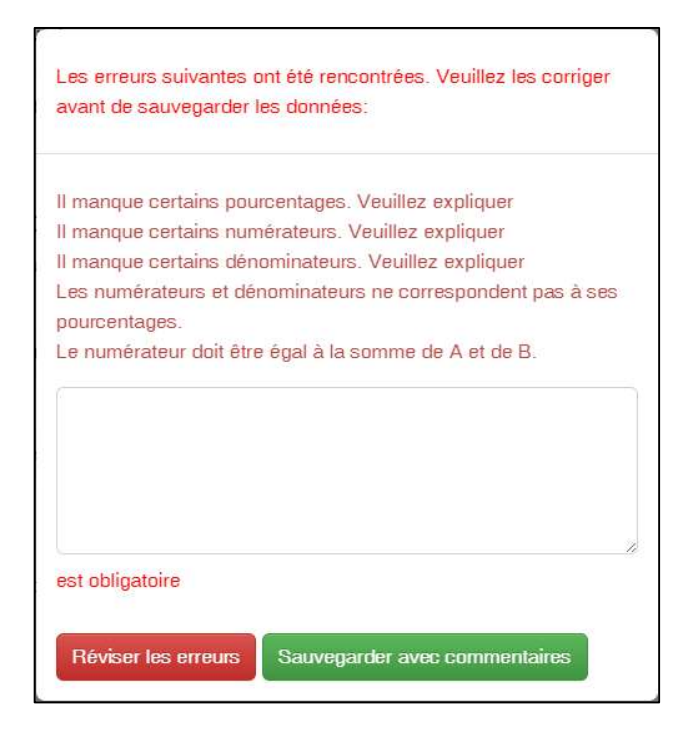

## Je suis prêt à soumettre des données, mais le bouton Soumettre n'est pas activé. Que dois-je faire ?

Cela signifie que certains indicateurs restent sans réponse.

Si l'indicateur n'est pas pertinent dans le contexte de votre pays ou si vous n'avez pas de nouvelles données à communiquer, vous devez le préciser dans l'écran de saisie de l'indicateur ou dans la colonne de sélection de la pertinence de l'indicateur/disponibilité des données dans le tableau de la liste des indicateurs. Un avertissement apparaîtra également dans l'intitulé de l'engagement dans le tableau de la liste des indicateurs pour indiquer le nombre d'indicateurs sans réponse. En outre, pour chaque indicateur nécessitant une attention particulière, la cellule "statut" est vide et il n'y a pas d'icône "télécharger en fichier PDF" (cela fait partie de la nouvelle interface utilisateur depuis 2023).

S'il n'y a pas d'indicateurs dans la liste mais que votre progression dans la saisie des données n'est pas encore de 100%, cela signifie que vous n'avez pas encore saisi de

données dans le module Dépenses liées au sida (Indicateurs 8.1 à 8.3). Vous devez soumettre les données pour les indicateurs 8.1, 8.2 et 8.3 dans le module Dépenses liées au sida avant de pouvoir les soumettre dans GAM.

Vous pouvez également consulter l'onglet "Soumission" pour obtenir un état récapitulatif de tous les composants du rapport GAM (cela fait partie de la nouvelle interface utilisateur depuis 2023).

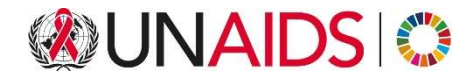

## **ONUSIDA**

### Programme commun des Nations unies sur le VIH/sida

20 Avenue Appia 1211 Genève 27 Suisse

+41 22 791 3666

unaids.org